# **Code Coverage and Continuous Integration**

Presented to ATPESC 2017 Participants

Alicia Klinvex Sandia National Laboratories

Q Center, St. Charles, IL (USA) Date 08/09/2017

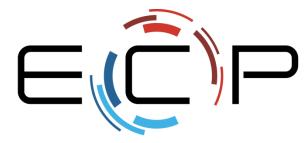

EXASCALE COMPUTING PROJECT

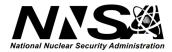

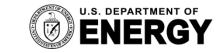

Office of Science

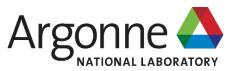

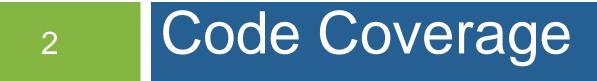

SIAM CSE, February 2017

## How do we determine what other tests are needed?

- Code coverage tools
  - Expose parts of the code that aren't being tested
  - gcov
    - standard utility with the GNU compiler collection suite
    - counts the number of times each statement is executed
  - Icov
    - a graphical front-end for gcov
    - available at <a href="http://ltp.sourceforge.net/coverage/lcov.php">http://ltp.sourceforge.net/coverage/lcov.php</a>

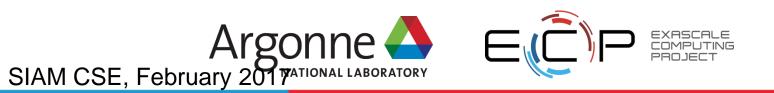

## How to use gcov/lcov

- Compile and link your code with --coverage flag
  - It's a good idea to disable optimization
- Run your test suite
- Collect coverage data using gcov/lcov
- Optional: generate html output using genhtml

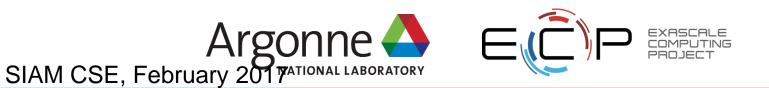

## A hands-on gcov tutorial

<u>https://amklinv.github.io/morpheus/index.html</u>

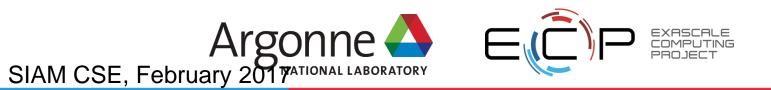

## But I don't use C++!

- gcov also works for C and Fortran
- Other tools exist for other languages
  - JCov for Java
  - Coverage.py for python
  - Devel::Cover for perl
  - profile for MATLAB
  - etc

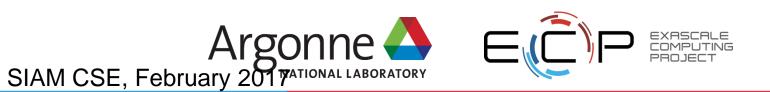

# 7 Continuous integration

SIAM CSE, February 2017

#### Continuous integration (CI): a master branch that always works

- Code changes trigger automated builds/tests on target platforms
- Builds/tests finish in a reasonable amount of time, providing useful feedback when it's most needed
- Immensely helpful!
- Requires some work, though:
  - A reasonably automated build system
  - An automated test system with significant test coverage
  - A set of systems on which tests will be run, and a controller

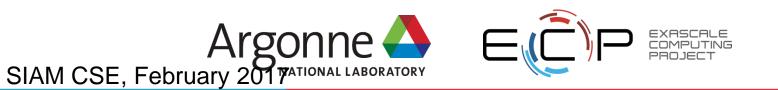

#### Continuous integration (CI): a master branch that always works

- Has existed for some time
- Adoption has been slow
  - Setting up and maintaining CI systems is difficult, labor-intensive (typically requires a dedicated staff member)
  - You have to be doing a lot of things right to even consider CI

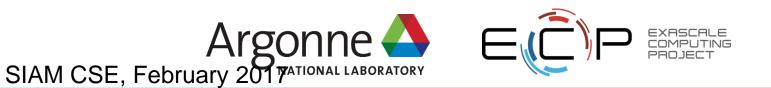

## **Cloud-based Cl is available as a service on GitHub**

- Automated builds/tests can be triggered via pull requests
- Builds/tests can be run on cloud systems no server in your closet. Great use of the cloud!
- Test results are reported on the pull request page (with links to detailed logs)
- Already being used successfully by scientific computing projects, with noticeable benefits to productivity
- Not perfect, but far better than not doing CI

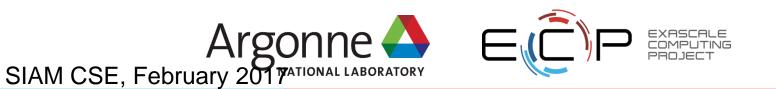

# **Travis CI is a great choice for HPC**

- Integrates easily with GitHub
- Free for Open Source projects
- Supports environments with C/C++/Fortran compilers (GNU, Clang, Intel[?])
- Linux, Mac platforms available
- Relatively simple, reasonably flexible configuration file
  - Documentation is sparse, but we now have working examples

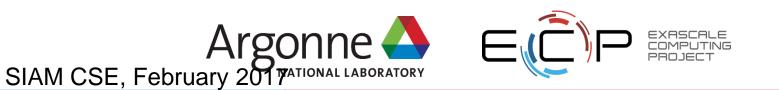

## **Travis CI live demo**

12

• <u>https://github.com/amklinv/morpheus</u>

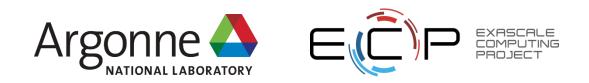